# A Meritocracy of Pull Requests

Lorna Mitchell, Nexmo

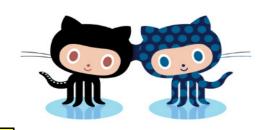

### meritocracy

noun plural -cies

- rule by persons chosen not because of birth or wealth, but for their superior talents or intellect
- the persons constituting such a group
- · a social system formed on such a basis

https://www.dictionary.com/browse/meritocracy

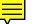

# Who Opens a Pull Request?

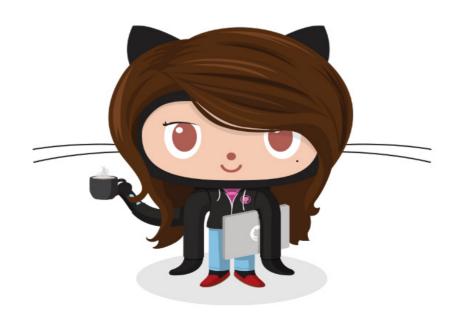

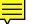

# Who Reviews a Pull Request?

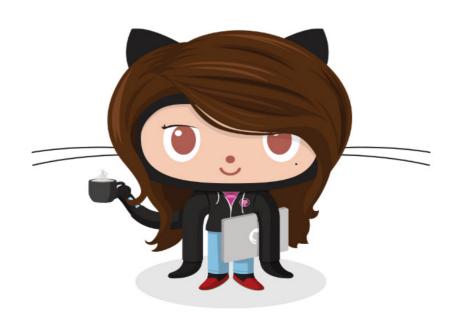

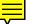

## Pull Request Outcomes

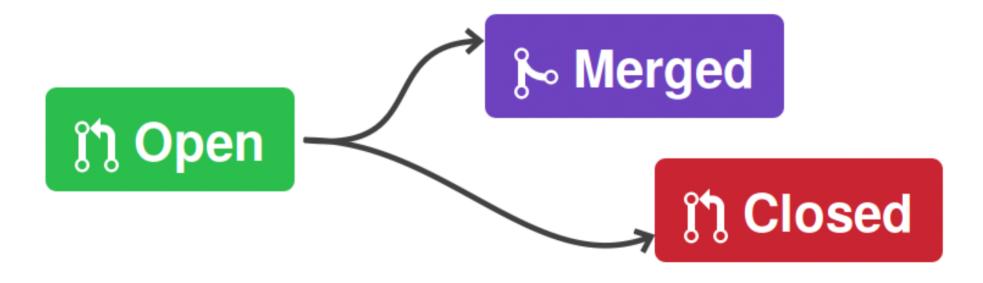

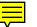

### **CLOSE**

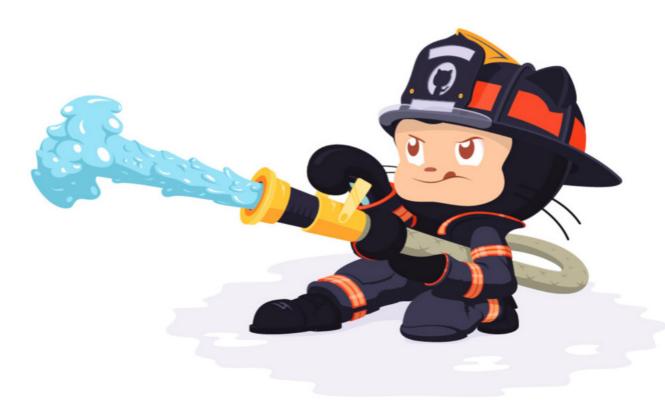

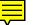

# Small (pull request) Is Beautiful

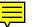

### **CLOSE**

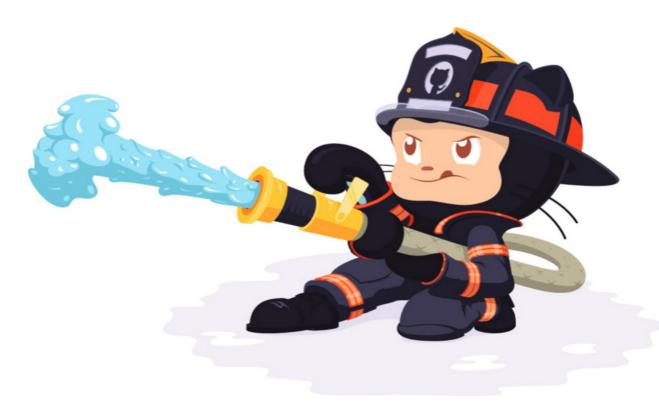

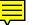

### **MERGE**

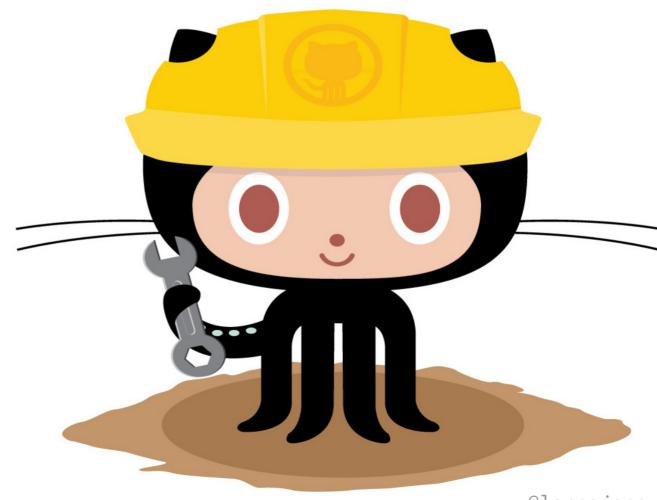

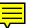

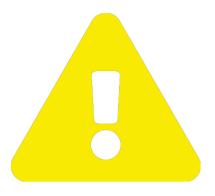

# Beware Merge Conflicts

Option 1: git merge --abort

Option 2: edit and add each file, then commit.

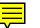

# Special Project Requirements

You may be asked to:

- Rebase your branch
- Squash your branch into a single commit

Both of these use git rebase but in really different ways!

# Rebasing

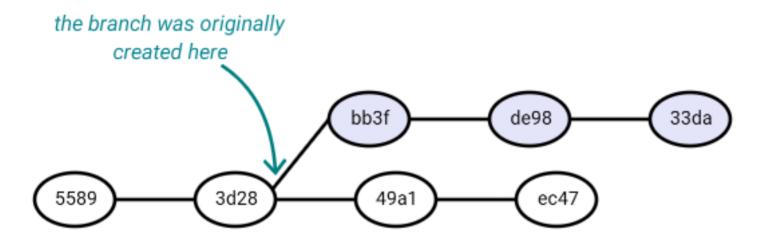

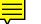

# Rebasing

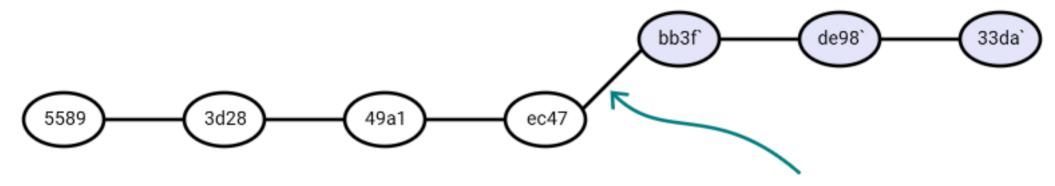

We **rebase** to make it look as if the branch started here

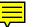

## Rebasing

- 1. git checkout master
- 2. git pull
- 3. git checkout feature
- 4. git rebase master
- 5. git push -f <-- use with extreme caution

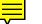

# Squashing

Uses "interactive rebase" - rewriting branch history.

- 1. git rebase -i [base commit]
- 2. Text file is ordered oldest to newest!
- 3. Edit, re-order or remove lines as desired
- 4. Instructions are in the file: **£** for fixup just adds this commit into the one before

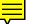

### Commit Messages

|     | COMMENT                            | DATE         |
|-----|------------------------------------|--------------|
| Q   | CREATED MAIN LOOP & TIMING CONTROL | 14 HOURS AGO |
| Ι¢  | ENABLED CONFIG FILE PARSING        | 9 HOURS AGO  |
| ļφ  | MISC BUGFIXES                      | 5 HOURS AGO  |
| ļφ  | CODE ADDITIONS/EDITS               | 4 HOURS AGO  |
| Q_  | MORE CODE                          | 4 HOURS AGO  |
| ΙÌÒ | HERE HAVE CODE                     | 4 HOURS AGO  |
| Ιþ  | AAAAAAA                            | 3 HOURS AGO  |
| 10  | ADKFJ5LKDFJ5DKLFJ                  | 3 HOURS AGO  |
| ¢   | MY HANDS ARE TYPING WORDS          | 2 HOURS AGO  |
| Ŷ   | HAAAAAAAANDS                       | 2 HOURS AGO  |

AS A PROJECT DRAGS ON, MY GIT COMMIT MESSAGES GET LESS AND LESS INFORMATIVE.

https://chris.beams.io/posts/git-commit/

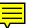

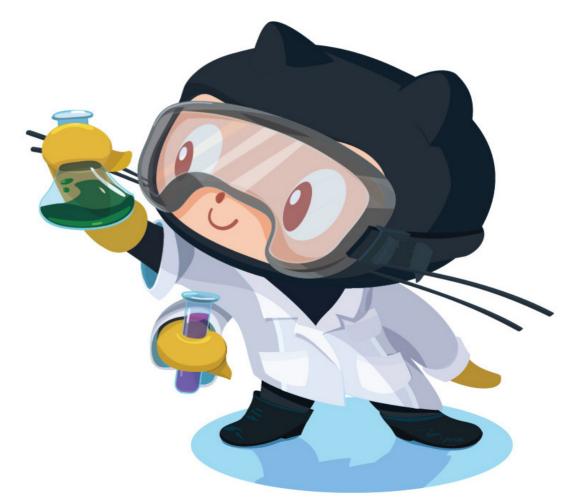

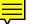

# Do not view the diff

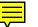

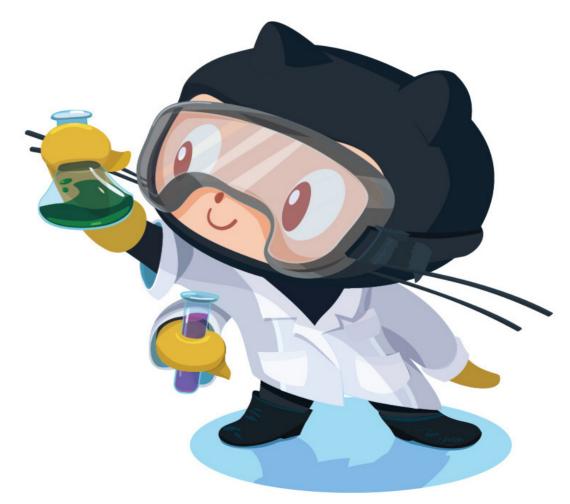

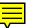

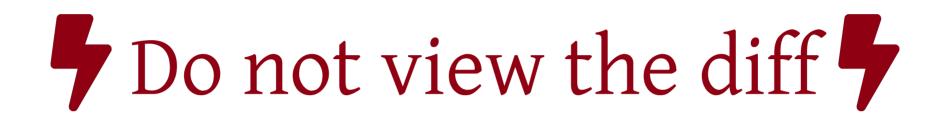

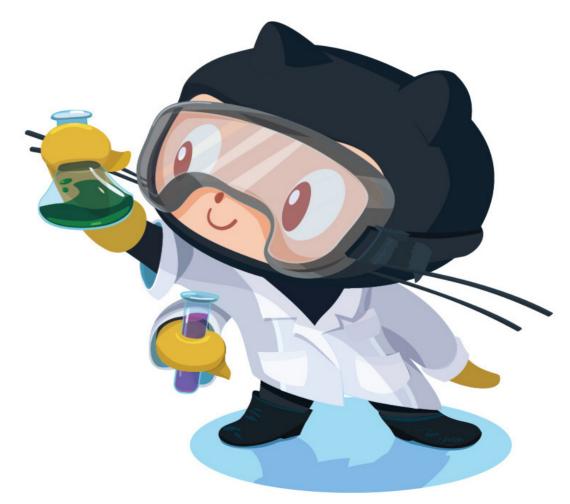

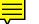

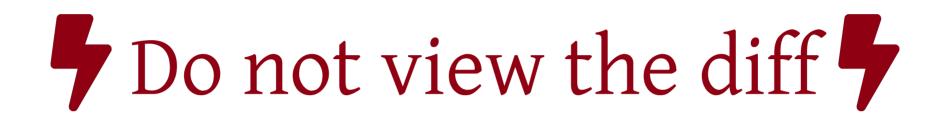

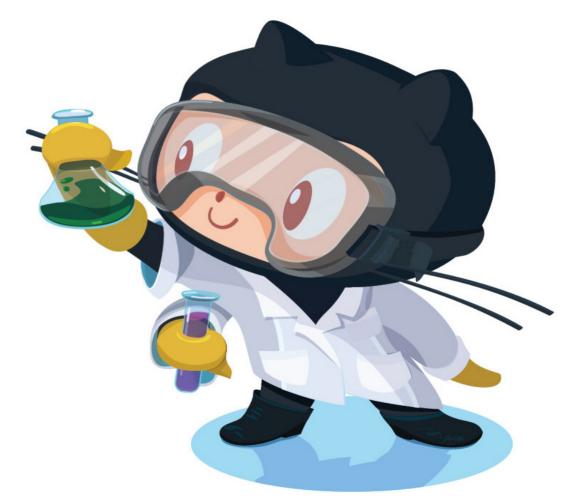

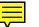

### Language Matters

You "review" a pull request. You don't "merge" one.

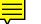

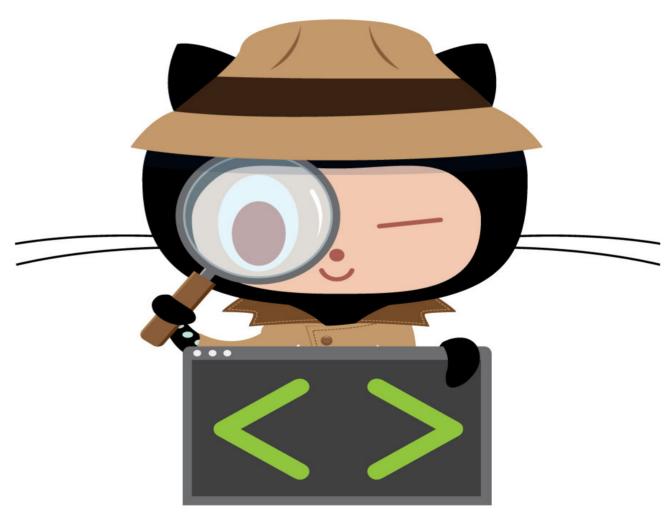

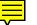

### Diff and DiffTool Tricks

git diff master...HEAD <-- everything on this branch, regardless what has happened on master since

Configure your difftool and then replace diff with difftool in any command to get a graphical interface

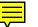

## Automate All The Things

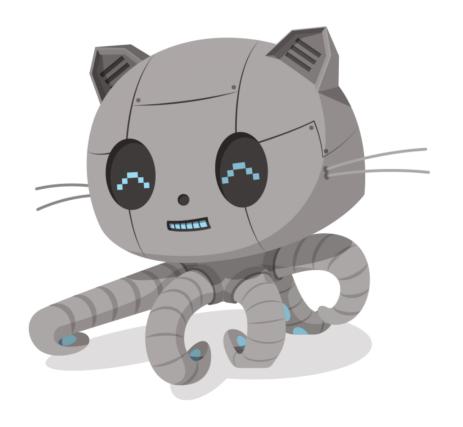

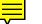

### The Art of Feedback

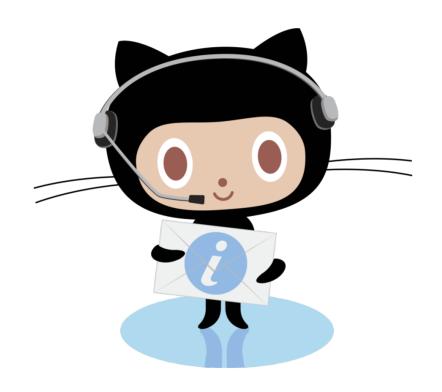

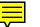

# If you didn't run the code, you didn't review the PR.

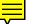

### **OPEN**

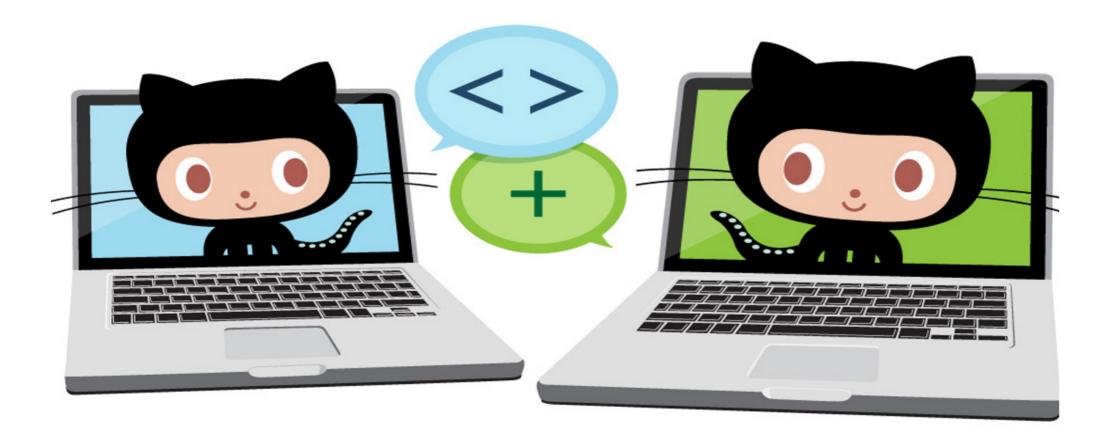

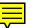

# Pull-Request Ready?

Your project is pull-request ready if:

- It has a **README**
- There is a **CONTRIBUTING.md** file with expectations in
- Build/tests run when a PR is opened
- (optional) A pull request template outlines dependencies

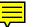

# A Meritocracy of Pull Requests

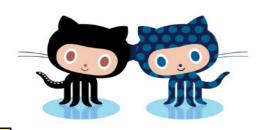

#### Resources

- https://joind.in/talk/b45a3
- https://gitworkbook.com
- https://lornajane.net
- https://github.com/matthewmccullough/scripts

And, of course: http://octodex.github.com